Photoshop 2022 (Version 23.4.1) (Product Key And Xforce Keygen) License Code & Keygen PC/Windows Latest

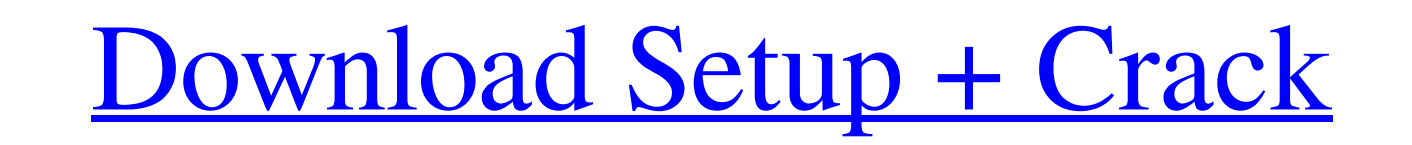

## **Photoshop 2022 (Version 23.4.1) [32|64bit] (Updated 2022)**

When learning to use Photoshop, make sure to learn about the layers on your pages. If you don't understand how layers work, you can get yourself into a lot of trouble if you're not careful. Although I show you how to create multiple layers in the next chapter, here's a quick refresher on how to work with layers. Let me say that one more time: Layers. Layers. Layers. Think of a layer as a sheet of plywood. If you paint on the first layer of plywood, then paint over it, the paint will be on both the first and second layers of plywood. Other image editing software, such as CorelDraw and GIMP, utilize a very different objectbased drawing style, called vector drawing, where each layer is like a vector-based object that only contains its own pixels. Therefore, each layer can't affect pixels that are below it. (In other words, if you change the color of a red layer, only the red pixels below that layer change.) Layers make the process of photo manipulation much easier than it would be if you didn't have layers. Creating a new project To get started, create a new file. It's easiest to just use the default Photoshop CS6 document template. Open it and rename it `SP2010PhotoshopTemplate.psd` (as shown in Figure 3-1). \*\*Figure 3-1:\*\* Open the default Photoshop document template, make sure the document size is set to 4,200 x 1,600, and set the number of projects (layers) to 3. Setting the initial size Set the size of the document to 4,200 x 1,600 pixels. Then go to Size⇒Size and choose pixels. However, any dimension can be set to pixels. You can also set the size to a specific number of pixels by going to Document⇒Document Size and choosing your preference. Setting the initial number of projects Each project, or layer, is one or more Photoshop layers that can contain all the various elements that you would edit in a piece of your project. In this template, you have three projects (layers): one for the home page, one for the contact page, and one for the services page. Having more than one project layer saves you a lot of time when you're doing photo retouching. For example, if you accidentally red-

**Photoshop 2022 (Version 23.4.1) Crack+ Product Key Full Download [Win/Mac] [2022-Latest]**

Adobe Photoshop is a graphics editing software. It is used by photographers, graphic designers, web designers, and other creative individuals who need to edit pictures. Photoshop is used for retouching, editing, modification, and other similar activities. Create high-quality image: It is used by graphic designers and editors to create high-quality pictures, place text and other elements, and to edit images. It is used by graphic designers and editors to create high-quality pictures, place text and other elements, and to edit images. It is a photo retouching software: It is a photo retouching software. It is a photo retouching software. It is a fun photo editing software: It is a photo editing software. It is a photo editing software. An important function of Photoshop is to edit an image: It is a graphic editing software. Free software for photographers: It is a photo editing software. What is Photoshop? Powerful photo editing software: It is a photo editing software. It is a powerful photo editing software. Graphic designer: It is a graphic editing software. It is a graphic designer. Graphic editor: It is a graphic editor. It is a graphic editor. Graphic designer: It is a graphic designer. It is a graphic designer. Graphic editor: It is a graphic editor. It is a graphic editor. Graphic designer: It is a graphic designer. It is a graphic designer. Graphic editor: It is a graphic editor. It is a graphic editor. Graphic designer: It is a graphic designer. It is a graphic designer. Graphic editor: It is a graphic editor. It is a graphic editor. Graphic designer: It is a graphic designer. It is a graphic designer. Graphic editor: It is a graphic editor. It is a graphic editor. Graphic designer: It is a graphic designer. It is a graphic designer. Graphic editor: It is a graphic editor. It is a graphic editor. Graphic designer: It is a graphic designer. It is a graphic designer. Graphic editor: It is a graphic editor. It is a graphic editor. Graphic designer: It is a graphic designer. It is a graphic designer. Graphic editor: It is a graphic editor. It is a graphic editor. Graphic designer: It is a graphic designer. a681f4349e

Suellyn Whitehorn Suellyn Whitehorn is an American ballet dancer and choreographer based in Seattle, Washington. She holds dual American and Australian citizenship. Career She danced for 10 years with The Northwest Ballet before pursuing choreography. She won the Critics' Choice at the 2005 Northwest Ballet Fort Worth New Works Showcase. The New York Times wrote: "This program of dances is thrilling, as when the ballet presents modern works and contemporary pieces in the guise of traditional ballets..." Whitehorn choreographed a production of Richard III for Los Angeles Opera as well as a production of Amahl and the Night Visitors for Les Ballets de Monte Carlo. She has also worked with Boston Ballet, Chicago Ballet, and Houston Ballet, and with the Royal Ballet in London. Whitehorn choreographed The American Concerto, a 13-minute ballet for 11 dancers and 12 chamber musicians on the life of composer and pianist Igor Stravinsky, written by her colleague Alison Carr. Whitehorn is Associate Choreographer for the dance companies of the Ballet West and is an Associate Artist in Residence at the Seattle Center. She also teaches weekly classes at Juilliard Preparatory School. References External links Biography Suellyn Whitehorn: Classwork Category:Living people Category:American ballerinas Category:Ballet choreographers Category:Juilliard School faculty Category:Artists from Seattle Category:Year of birth missing (living people) Category: American choreographers -  $(1 - 1 1)$  ? 2 W h a t i s t h e v a l u e o f  $(-7 - 1) + (-4 - 1 0 - 2)$  ? - 2 W h a t i s t h e v a l u e o f  $0 - -5$ 

Hakuen JoFukushima SUGOI Rosso Hakuen SUGOI Rosso (222.1999) is one of the student clubs of the private high school Hakuen, and, later, a commonly used name to refer to each of its representative teams. A black and red variation of the team's official school color, the name "Rosso" is derived from the Italian word for red, rosso. History 1980s 1987 On September 15, the team faced off against Tokyo University of Education's Osaka Student School during a match at Tsurumi Stadium in Setagaya, Tokyo, and won 1-0. In the same month, the team defeated Toyota Motors' URACO student club 5-0 in another match. 1991 In 1992, the team received a trophy from the Asahi Shimbun, which was given to teams of top universities from Asahi News Agency in recognition of their achievement in journalism. In the same year, the team won the bronze medal at the 17th National High School Soccer Tournament, hosted by the Japanese Association for High School Athletics, as a member of the Waseda University group. The team was also chosen as one of Japan's outstanding teams of the tournament. 1992-1996 In 1993, Honda Motor Company sponsored the team, and Honda's Pro Soccer Match Game was held at Tsurumi Stadium. The game was a three-game series featuring Hakurakai/Hakuen SUGOI Blue against several other teams, with Hakurakai/Hakuen winning 2-0 and 1-0, respectively. The team won the Asahi Cup, a tournament of the "Million Stars" football club. 1995-1996 Honda was replaced with Fujikura, as well as Fukuoka City Football Club, and the team has participated in the FIFAsponsored International University Soccer Tournament since 1996. In the same year, Honda named the team as one of the top representative teams. At the tournament, the team beat Ford's EcoElite League club in the first round, and Waseda University in the finals. 2000-2001 Fujikura supported the team in the same year, but became Fujikura Funaoka in the following year. During the season, the team won the National Youth Soccer Championship. At the same time, Hakurakai

Watch the Trailer! The purpose of doing this is to have some realistic experiences with the game, and to have it on as many computers as we can. We want to get some statistics from people who have not played in awhile and some that played last year. Note: You will need "Alto Desktop Simulation" 1.8.1.0 if you plan on playing this game on a Mac. Also, for the best and easiest experience, I suggest having a Desktop PC with at least 2GB of RAM and at least 2x

[https://quickpro.site/wp-content/uploads/2022/07/Photoshop\\_CC\\_2019\\_Serial\\_Key\\_Free\\_For\\_Windows\\_Latest.pdf](https://quickpro.site/wp-content/uploads/2022/07/Photoshop_CC_2019_Serial_Key_Free_For_Windows_Latest.pdf) <https://jrowberg.io/advert/adobe-photoshop-2021-version-22-4-license-code-keygen-download-updated/> <https://kevinmccarthy.ca/photoshop-2021-version-22-2-crack-full-version-pc-windows/> [https://www.brookfieldct.gov/sites/g/files/vyhlif341/f/styles/news\\_image\\_teaser/public/news/liz\\_monahan.pdf](https://www.brookfieldct.gov/sites/g/files/vyhlif341/f/styles/news_image_teaser/public/news/liz_monahan.pdf) <http://www.midwestmakerplace.com/?p=27447> [https://worldwidedigitalstore.com/wp-content/uploads/2022/06/Photoshop\\_2022\\_Version\\_232.pdf](https://worldwidedigitalstore.com/wp-content/uploads/2022/06/Photoshop_2022_Version_232.pdf) <https://lagaceta.montehermoso.com.ar/advert/adobe-photoshop-2022-version-23-1-crack-serial-number-activator-download/> [https://twistok.com/upload/files/2022/06/6x2KCfzVH9YymzksuYyN\\_30\\_ab3afe0ba22a999359015240b61e8286\\_file.pdf](https://twistok.com/upload/files/2022/06/6x2KCfzVH9YymzksuYyN_30_ab3afe0ba22a999359015240b61e8286_file.pdf)

[https://www.elfetica.it/wp-content/uploads/2022/06/Adobe\\_Photoshop\\_2022\\_Version\\_230\\_keygen\\_generator\\_\\_\\_Download\\_Latest\\_2022.pdf](https://www.elfetica.it/wp-content/uploads/2022/06/Adobe_Photoshop_2022_Version_230_keygen_generator___Download_Latest_2022.pdf) <https://ubipharma.pt/2022/06/30/adobe-photoshop-full-license-free-win-mac-latest-2022/> <https://mir-vasilka.ru/wp-content/uploads/2022/06/zebdek.pdf> <https://www.webcard.irish/adobe-photoshop-2022-version-23-0-2-free/> <https://maltmarketing.com/advert/photoshop-cc-2015-version-18-2022-new/> <https://www.reiki.swiss/blog/index.php?entryid=3504> <https://maltymart.com/advert/adobe-photoshop-2022-hack-free-mac-win/> <https://sauvage-atelier.com/advert/adobe-photoshop-2022-version-23-0-1-crack-serial-number-free/> [http://www.interprys.it/wp-content/uploads/2022/06/Photoshop\\_2021\\_Version\\_2251.pdf](http://www.interprys.it/wp-content/uploads/2022/06/Photoshop_2021_Version_2251.pdf) https://www.afrogoatinc.com/upload/files/2022/06/pmuvjO3Oix8s51RxEGOs\_30\_ab3afe0ba22a999359015240b61e8286\_file.pdf <https://www.place-corner.com/photoshop-2021-version-22-5-1-hack-patch-full-product-key-for-windows-latest-2022/>